# Aufgabe 1:  $L$ - $D$ - $L<sup>T</sup>$ -Zerlegung

(vgl. Übung 5 Aufgabe 3, 4 und insbesondere Testaufgabe 3)

Teil a)

$$
A = \begin{pmatrix} \beta & 0 & \alpha\beta & 0 \\ 0 & \alpha - 2 & 0 & \alpha(\alpha - 2) \\ \alpha\beta & 0 & \alpha^2\beta + 1 & 0 \\ 0 & \alpha(\alpha - 2) & 0 & \alpha^2(\alpha - 2) + \frac{\beta}{(\alpha - 2)^3} \end{pmatrix} =
$$

$$
\begin{pmatrix} 1 & 0 & 0 & 0 \\ 0 & 1 & 0 & 0 \\ \alpha & 0 & 1 & 0 \\ 0 & \alpha & 0 & 1 \end{pmatrix} \begin{pmatrix} \beta & 0 & 0 & 0 \\ 0 & \alpha - 2 & 0 & 0 \\ 0 & 0 & 1 & 0 \\ 0 & 0 & 0 & \frac{\beta}{(\alpha - 2)^3} \end{pmatrix} \begin{pmatrix} 1 & 0 & \alpha & 0 \\ 0 & 1 & 0 & \alpha \\ 0 & 0 & 1 & 0 \\ 0 & 0 & 0 & 1 \end{pmatrix}.
$$

A ist genau dann (symmetrisch) positiv definit (spd), wenn alle  $D_{ii} > 0$  sind. Also

$$
\beta > 0 \text{ und } \alpha > 2 \text{ und } \frac{\beta}{(\alpha - 2)^3} > 0.
$$

Aus den ersten beiden Bedingungen folgt bereits die letzte, also ist A genau dann spd, wenn  $\beta > 0$  und  $\alpha > 2$ .

Teil b)

 $\det(A) = \det(L \cdot D \cdot L^T) = \det(L) \cdot \det(D) \cdot \det(L^T) = 1 \cdot \det(D) \cdot 1$ . Falls  $\alpha \neq 2$  gilt damit 2

$$
det(A) = \frac{\beta^2}{(\alpha - 2)^2}.
$$

Teil c)

$$
\begin{pmatrix} 1 & 0 & 0 & 0 \\ 0 & 1 & 0 & 0 \\ 1 & 0 & 1 & 0 \\ 0 & 1 & 0 & 1 \end{pmatrix} \cdot y_1 = \begin{pmatrix} 6 \\ -3 \\ 7 \\ -7 \end{pmatrix} \rightarrow y_1 = \begin{pmatrix} 6 \\ -3 \\ 1 \\ -4 \end{pmatrix},
$$
  

$$
\begin{pmatrix} 2 & 0 & 0 & 0 \\ 0 & -1 & 0 & 0 \\ 0 & 0 & 1 & 0 \\ 0 & 0 & 0 & 2 \end{pmatrix} \cdot y_2 = \begin{pmatrix} 6 \\ -3 \\ 1 \\ -4 \end{pmatrix} \rightarrow y_2 = \begin{pmatrix} 3 \\ 3 \\ 1 \\ 2 \end{pmatrix},
$$
  

$$
\begin{pmatrix} 1 & 0 & 1 & 0 \\ 0 & 1 & 0 & 1 \\ 0 & 0 & 1 & 0 \\ 0 & 0 & 0 & 1 \end{pmatrix} \cdot x = \begin{pmatrix} 3 \\ 3 \\ 1 \\ 2 \end{pmatrix} \rightarrow x = \begin{pmatrix} 2 \\ 1 \\ 1 \\ 2 \end{pmatrix}.
$$

Teil d)

Der Aufwand der L-D-L<sup>T</sup>-Zerlegung ist nur halb so hoch wie der der L-R-Zerlegung  $(\frac{1}{6}n^3 \leftrightarrow \frac{1}{3}n^3)$ .

Der Speicherplatzbedarf der L-D-L<sup>T</sup>-Zerlegung ist ebenfalls nur halb so hoch wie der der L-R-Zerlegung. (Man benötigt lediglich einen Vektor für die Diagonale von  $D$ , L wird im linken, unteren Teil von  $A$  gespeichert. Da A symmetrisch ist, geht dadurch keine Information verloren.)

# Aufgabe 2: Lineare Gleichungsysteme und Fehlerabschätzung

(vgl. Übung 6 Aufgabe 1, 2 und insbesondere Testaufgabe 5)

$$
A = \begin{pmatrix} 0.782 & 0.918 \\ 0.418 & 0.582 \end{pmatrix} \text{ und } b = \begin{pmatrix} 0.917 \\ 0.333 \end{pmatrix},
$$

wobei alle Werte auf drei Stellen gerundet sind. Im Folgenden sind alle Normen, relativen Fehler und die Kondition in der 1-Norm berechnet. Der Index ist, da keine Verwechselung möglich, unterdrückt worden.

falls 
$$
cond(A) \cdot r_A =: h < 1
$$
 gilt:  $r_x \leq \frac{cond(A)}{1 - h} (r_A + r_b)$   
\n
$$
||A|| = \left\| \begin{pmatrix} 0.782 & 0.918 \\ 0.418 & 0.582 \end{pmatrix} \right\| = 1.5,
$$
\n
$$
||A^{-1}||_1 = \left| \frac{1}{det(A)} \right| \left\| \begin{pmatrix} 0.582 & -0.918 \\ -0.418 & 0.782 \end{pmatrix} \right\| = \frac{1.7}{0.071400} = 23.8095
$$
\n
$$
\rightarrow cond(A) = ||A|| \cdot ||A^{-1}|| = 35.7143.
$$

Aufgrund der Rundung gilt:

$$
\|\Delta A\| \le 2\cdot 0.0005 = 0.001 \to r_A \le \frac{2}{3}10^{-3} \quad \text{und} \quad \|\Delta b\| \le 2\cdot 0.0005 = 0.001 \to r_b \le 8\cdot 10^{-4}
$$

 $\rightarrow h \leq 0.023810$  das heißt die Fehlerabschätzung darf angewendet werden.

Es gilt damit:

$$
r_x \le 0.05366.
$$

Um den absoluten Fehler  $\|\Delta x\| = r_x \cdot \|x\|$ zu bestimmen, lösen wir das Gleichungssystem:

$$
[A|b] = \begin{pmatrix} 0.782 & 0.918 \\ 0.418 & 0.582 \end{pmatrix} \begin{pmatrix} 0.917 \\ 0.333 \end{pmatrix} \rightarrow \begin{pmatrix} 0.782 & 0.918 \\ 0 & 0.0913043 \end{pmatrix} \begin{pmatrix} 0.917 \\ -0.157161 \end{pmatrix} \rightarrow x = \begin{pmatrix} 3.19328 \\ -1.72129 \end{pmatrix}.
$$

Damit ergibt sich dann der absolute Fehler zu

$$
\|\Delta x\| \le 0.05366 \cdot (3.19328 + 1.72129) = 0.263708.
$$

### Aufgabe 3: Interpolation mit Fehlerabschätzung

 $(vgl.$  Übung 9 Aufgabe 5 (und Testaufgabe 9))

### Teil a)

Zur Wahl der Stützstellen für eine möglichst gute Näherung betrachten wir die Fehlerabschätzung vorab: Mit  $a := \min\{x_0, ..., x_3, \overline{x}\}, b := \max\{x_0, ..., x_3, \overline{x}\}$  gilt:

$$
|f(\overline{x}) - p_3(\overline{x})| \le \frac{1}{4!} \max_{\xi \in [a,b]} |f^{(4)}(\xi)| \prod_{i=0}^{3} |\overline{x} - x_i|
$$

Dabei ist  $f^{(4)}(\xi) = \cos(\xi)$ . Wegen dieser Fehlerabschätzung wählen wir zur Approximation von  $f(0.9)$  die Stützstellen  $0.5, 0.75, 1, 1.25$ . Der Fehler läßt sich dann wie folgt abschätzen:

$$
|f(0.9)-p_3(0.9)| \leq \frac{1}{24} \max_{\xi \in [0.5,1.25]} |\cos(\xi)| \prod_{i=0}^3 |0.9-x_i| = \frac{1}{24} 0.8776 \cdot 0.4 \cdot 0.25 \cdot 0.1 \cdot 0.35 = 7.679 \cdot 10^{-5}
$$

Das Neville-Aitken-Schema zur spaltenweisen Berechnung lautet  $(N_{i,1} := f_i)$ 

$$
N_{i,j+1} = N_{i+1,j} + \frac{x_{i+j} - \overline{x}}{x_{i+j} - x_i} (N_{i,j} - N_{i+1,j})
$$

und ergibt dann

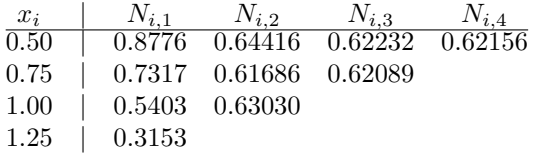

und somit  $cos(0.9) \approx 0.6216$ .

#### Teil b)

Für die Fehlerabschätzung erhalten wir (s.o., aber diesmal nur 3 statt 4 Stützstellen):

$$
|f(0.1) - p_2(0.1)| \le \frac{1}{3!} \max_{\xi \in [a,b]} |\sin(\xi)| \prod_{i=0}^{2} |0.1 - x_i|
$$

Wie in der Übung nutzen wir die Symmetrie (hier: cos(x) = cos(-x)) aus und wählen die Stützstellen −0.25, 0 und 0.25. Dadurch wird sowohl der Anteil durch das Knotenpolynom ( $\prod |0.1 - x_i|$ ) als auch der in Frage kommende Sinuswert optimal klein:

$$
|f(0.1) - p_2(0.1)| \le \frac{0.2474}{6} \cdot 0.35 \cdot 0.1 \cdot 0.15 = 2.165 \cdot 10^{-4}
$$

Wir verwenden das Newtonsche Interpolationsschema (dividierte Differenzen) und erhalten

$$
\begin{array}{c|cccc}\n-0.25 & | & 0.9689 & 0.1244 & -0.4976 \\
0.00 & | & 1.0000 & -0.1244 \\
0.25 & | & 0.9689\n\end{array}
$$

Daraus folgt  $p(x) = 0.9689 + (x + 0.25) \cdot (0.1244 - x \cdot 0.4976)$  und somit  $\cos(0.1) \approx p(0.1) = 0.9950$ .

### Aufgabe 4: Nullstellen von Systemen: Fixpunkt/Newton

 $(vgl.$  Übung 8 Aufgabe 3 und Testaufgabe 8)

$$
F(x,y) = \begin{pmatrix} \frac{1}{8} (e^x e^{-y} + \ln(x+1)) \\ \frac{1}{5} \left( \tan(\frac{1}{2}x) + (y-\frac{3}{5})^2 \right) \end{pmatrix} \to F'(x,y) = \begin{pmatrix} \frac{1}{8} \left( e^x e^{-y} + \frac{1}{x+1} \right) & -\frac{1}{8} e^x e^{-y} \\ \frac{1}{10} \left( 1 + \tan(\frac{1}{2}x)^2 \right) & \frac{2}{5} \left( y - \frac{3}{5} \right) \end{pmatrix}
$$

# Selbstabbildung  $(D = [0, 2]^2)$ :

 $F_1$  ist auf D bzgl. x monoton steigend und bzgl. y monoton fallend:

$$
F_1(D) \subset [F_1(0,2), F_1(2,0)] = \left[\frac{1}{8} \left(e^0 e^{-2} + \ln(1)\right), \frac{1}{8} \left(e^2 e^0 + \ln(3)\right)\right] = [0.01692, 1.061]
$$

 $F_2$  ist auf D bzgl. x monoton steigend und bzgl. y eine quadratische Funktion mit mit Minimum 0 (bei 3/5) und Maximum bei 2:

$$
F_2(D) \subset \left[ F_2\left(0, \frac{3}{5}\right), F_2(2, 2) \right] = \left[ \frac{1}{5} \left( \tan(0) + 0 \right), \frac{1}{5} \left( \tan\left(\frac{2}{2}\right) + \left(2 - \frac{3}{5}\right)^2 \right) \right] = [0, 0.7035]
$$

Insgesamt wird also D durch F sicher in  $D' := [0, 1.1] \times [0, 0.75] \supset [0.01692, 1.061] \times [0, 0.7035]$  abgebildet. Wenn D durch F auf die Teilmenge D' abgebildet wird, so wird auch D' auf D' abgebildet (wie Ü8A3), wir können die Kontraktivität also  $(D'$  ist konvex und abgeschlossen) durch Abschätzung (einer geeigneten Norm) von  $F'$  auf  $D'$  nachweisen.

## kontraktiv:

||. heißt, daß wir von jeder Komponente den Betrag nehmen, < . heißt, daß wir komponentenweise vergleichen; auf  $D'$  gilt dann:

$$
|F'(x,y)|. < \left(\begin{array}{c} \frac{1}{8} \left(e^{1.1}e^{0} + \frac{1}{0+1}\right) & \frac{1}{8} \left(e^{1.1}e^{0}\right) \\ \frac{1}{10} \left(1 + \tan\left(\frac{1}{2}2\right)^{2}\right) & \frac{2}{5} \left|0 - \frac{3}{5}\right|\end{array}\right) = \left( \begin{array}{cc} 0.5005 & 0.3755 \\ 0.1376 & 0.2400 \end{array} \right) =: J_{max}
$$

und somit

$$
||J_{max}||_1 = 0.6381 \text{ und } ||J_{max}||_{\infty} = 0.8760
$$

Wähle 1-Norm. Wir setzen:  $\alpha := 0.64$ , haben  $\varepsilon = 0.01$  vorgegeben und wählen als Startwert  $x_0 = (0.1, 0.1)$ , voraus

$$
\boldsymbol{x}_1 = F(\boldsymbol{x}_0) = (0.13691, 0.06001)
$$

folgt. Die a-priori Abschätzung ergibt mit

$$
\|\boldsymbol{x}_1 - \boldsymbol{x}_0\|_1 = \|(0.03691, -0.03999)\|_1 = 0.07690
$$
  

$$
\|\boldsymbol{x}_n - \overline{\boldsymbol{x}}\|_1 \le \frac{\alpha^n}{1 - \alpha} \|\boldsymbol{x}_1 - \boldsymbol{x}_0\|_1 \stackrel{!}{=} \varepsilon \to \tilde{n} = \frac{\ln(\varepsilon \cdot (1 - \alpha) / \|\boldsymbol{x}_1 - \boldsymbol{x}_0\|_1)}{\ln(\alpha)} = 6.8...
$$

und somit reichen 7 Iterationen aus, um die geforderte Genauigkeit zu erzielen.

Jetzt zwei Schritte mit dem vereinfachten Newton-Verfahren (ohne LR, da  $2 \times 2$ ):

$$
f(x, y) := F(x, y) - \binom{x}{y} \to f'(x, y) = F'(x, y) - \binom{1}{0} \begin{pmatrix} 1 & 0 \\ 0 & 1 \end{pmatrix}
$$

Startwert ist  $\mathbf{x}_0 = (0, 0)^T$ 

$$
f(\mathbf{x}_0) = \begin{pmatrix} \frac{1}{8} \\ \frac{8}{125} \end{pmatrix} = \begin{pmatrix} 0.125 \\ 0.072 \end{pmatrix} , f'(\mathbf{x}_0) = \begin{pmatrix} \frac{1}{8}(1+1) - 1 & -\frac{1}{8} \\ \frac{1}{10} & -\frac{6}{25} - 1 \end{pmatrix} = \begin{pmatrix} -0.75 & -0.125 \\ 0.1 & -1.24 \end{pmatrix} \rightarrow
$$
  
\n
$$
[A|b] = \begin{pmatrix} -0.75 & -0.125 & 0.125 \\ 0.1 & -1.24 & 0.072 \end{pmatrix} \rightarrow \begin{pmatrix} -0.75 & -0.125 & 0.125 \\ 0 & -1.256 & 0.0886 \end{pmatrix} \rightarrow \Delta \mathbf{x}_0 = \begin{pmatrix} -0.154907 \\ -0.0705570 \end{pmatrix} \rightarrow
$$
  
\n
$$
\mathbf{x}_1 = \mathbf{x}_0 - \Delta \mathbf{x}_0 = \begin{pmatrix} 0.154907 \\ 0.0705570 \end{pmatrix}
$$
  
\n
$$
f(\mathbf{x}_1) = \begin{pmatrix} -0.0009034448 \\ 0.00102671000 \end{pmatrix} \rightarrow [A|b] = ... \rightarrow \begin{pmatrix} -0.75 & -0.125 \\ 0 & -1.256 \end{pmatrix} = \begin{pmatrix} -0.0009034448 \\ 0.0009062506934 \end{pmatrix} \rightarrow
$$
  
\n
$$
\Delta \mathbf{x}_1 = \begin{pmatrix} 0.001324785 \\ -0.0007211544 \end{pmatrix} \rightarrow \mathbf{x}_2 = \mathbf{x}_1 - \Delta \mathbf{x}_1 = \begin{pmatrix} 0.153582376 \\ 0.0712781836 \end{pmatrix}
$$